# Relational String Verification Using Multitrack Automata

### Relational String Analysis

- Earlier work on string analysis use multiple single-track DFAs during symbolic reachability analysis
	- One DFA per variable per program location
- Alternative approach: Use one multi-track DFA per program location
	- Each track represents the values of one string variable
- Using multi-track DFAs:
	- Identifies the relations among string variables
	- Improves the precision of the path-sensitive analysis
	- Can be used to prove properties that depend on relations among string variables, e.g., \$file = \$usr.txt

#### Multi-track Automata

- Let X (the first track), Y (the second track), be two string variables
- $\bullet\quad$   $\lambda$  is the padding symbol
- A multi-track automaton that encodes the word equation:

 $Y = X.txt$ 

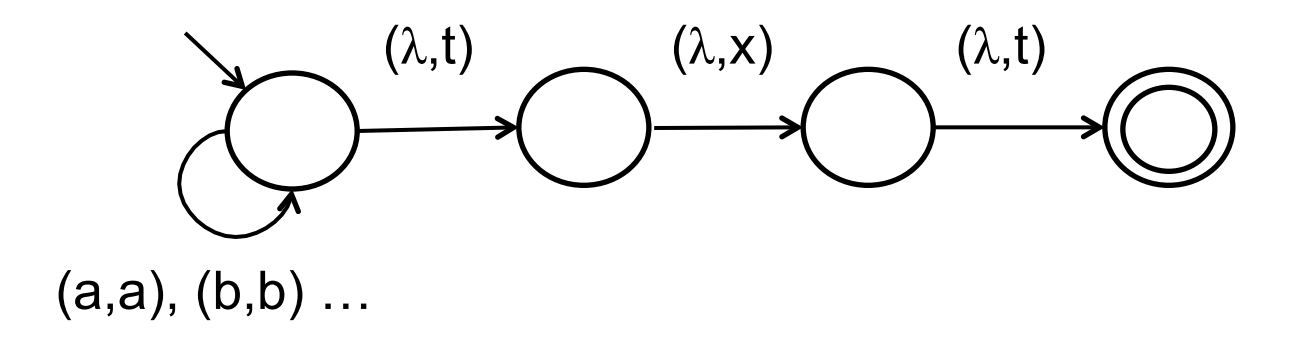

## **Alignment**

- To conduct relational string analysis, we need to compute union or intersection of multi-track automata
	- Intersection is closed under aligned multi-track automata
		- In an aligned multi-track automaton λs are right justified in all tracks, e.g., abλλ instead of aλbλ
- However, there exist unaligned multi-track automata that are not equivalent to any aligned multi-track automata
	- Use an alignment algorithm that constructs aligned automata which over or under approximates unaligned ones
		- Over approximation: Generates an aligned multi-track automaton that accepts a super set of the language recognized by the unaligned multi-track automaton
		- Under approximation: Generates an aligned multi-track automaton that accepts a subset of the language recognized by the unaligned multi-track automaton

## Symbolic Reachability Analysis

- Transitions and configurations of a string system can be represented using word equations
- Word equations can be represented/approximated using aligned multitrack automata which are closed under intersection, union, complement and projection
- Operations required for reachability analysis (such as equivalence checking) can be computed on DFAs

## Word Equations

- Word equations: Equality of two expressions that consist of concatenation of a set of variables and constants
	- $-$  Example:  $X = Y$ . txt
- Word equations and their combinations (using Boolean connectives) can be expressed using only equations of the form  $X = Y$  . c,  $X = c$ . Y,  $c = X$ . Y,  $X = Y$ . Z, Boolean connectives and existential quantification
- Our goal:
	- Construct multi-track automata from basic word equations
		- The automata should accept tuples of strings that satisfy the equation
	- Boolean connectives can be handled using intersection, union and complement
	- Existential quantification can be handled using projection

#### Word Equations to Automata

- Basic equations  $X = Y$ . c,  $X = c$ . Y,  $c = X$ . Y and their Boolean combinations can be represented precisely using multi-track automata
- The size of the aligned multi-track automaton for  $X = c$ . Y is exponential in the length of c
- The nonlinear equation  $X = Y$ . Z cannot be represented precisely using an aligned multi-track automaton

#### Word Equations to Automata

- When we cannot represent an equation precisely, we can generate an over or under-approximation of it
	- Over-approximation: The automaton accepts all string tuples that satisfy the equation and possibly more
	- Under-approximation: The automaton accepts only the string tuples that satify the equation but possibly not all of them
- We can implement a function CONSTRUCT(equation, sign)
	- Which takes a word equation and a sign and creates a multi-track automata that over or under-approximation of the equation based on the input sign

#### Post condition computation

• During symbolic reachability analysis we compute the post-conditions of statements using the function CONSTRUCT

Given a multi-track automata M and an assignment statement:  $X := \text{sexp}$ 

Post(M,  $X := \text{sexp}$ ) denotes the post-condition of  $X := \text{sexp}$  with respect to M

 $Post(M, X := sexp)$ = (∃ X , M **∩** CONSTRUCT(X' = sexp, +))[X/X']